# **МИНИСТЕРСТВО ОБРАЗОВАНИЯ И НАУКИ РОССИЙСКОЙ ФЕДЕРАЦИИ**

## **Федеральное государственное бюджетное образовательное учреждение высшего образования**

# «ТОМСКИЙ ГОСУДАРСТВЕННЫЙ УНИВЕРСИТЕТ СИСТЕМ УПРАВЛЕНИЯ И РАДИОЭЛЕКТРОНИКИ» (ТУСУР)

УТВЕРЖДАЮ Директор департамента образования \_\_\_\_\_\_\_\_\_\_\_\_\_\_\_ П. Е. Троян  $\overline{\begin{array}{ccc} \text{w} & \text{w} \end{array}}$   $\longrightarrow$  20\_ г.

# РАБОЧАЯ ПРОГРАММА ДИСЦИПЛИНЫ

### **Языки программирования**

Уровень образования: **высшее образование - бакалавриат** Направление подготовки / специальность: **43.03.01 Сервис** Направленность (профиль) / специализация: **Информационный сервис** Форма обучения: **очная** Факультет: **РТФ, Радиотехнический факультет** Кафедра: **ТУ, Кафедра телевидения и управления** Курс: **1** Семестр: **2** Учебный план набора 2015 года

### Распределение рабочего времени

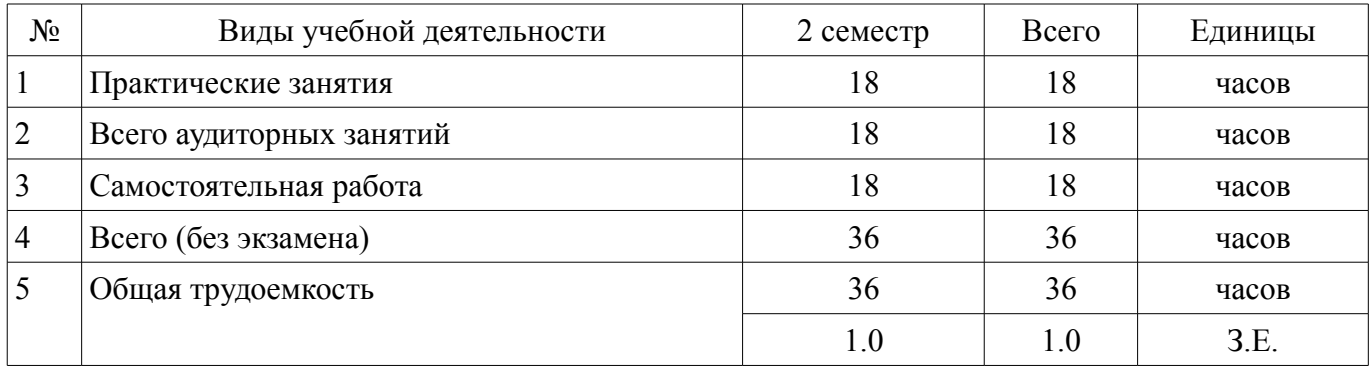

Зачет: 2 семестр

Томск 2018

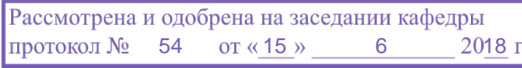

## ЛИСТ СОГЛАСОВАНИЯ

Рабочая программа дисциплины составлена с учетом требований федерального государственного образовательного стандарта высшего образования (ФГОС ВО) по направлению подготовки (специальности) 43.03.01 Сервис, утвержденного 20.10.2015 года, рассмотрена и одобрена на заседании кафедры ТУ «\_\_\_» \_\_\_\_\_\_\_\_\_\_\_\_\_ 20\_\_ года, протокол №\_\_\_\_\_\_.

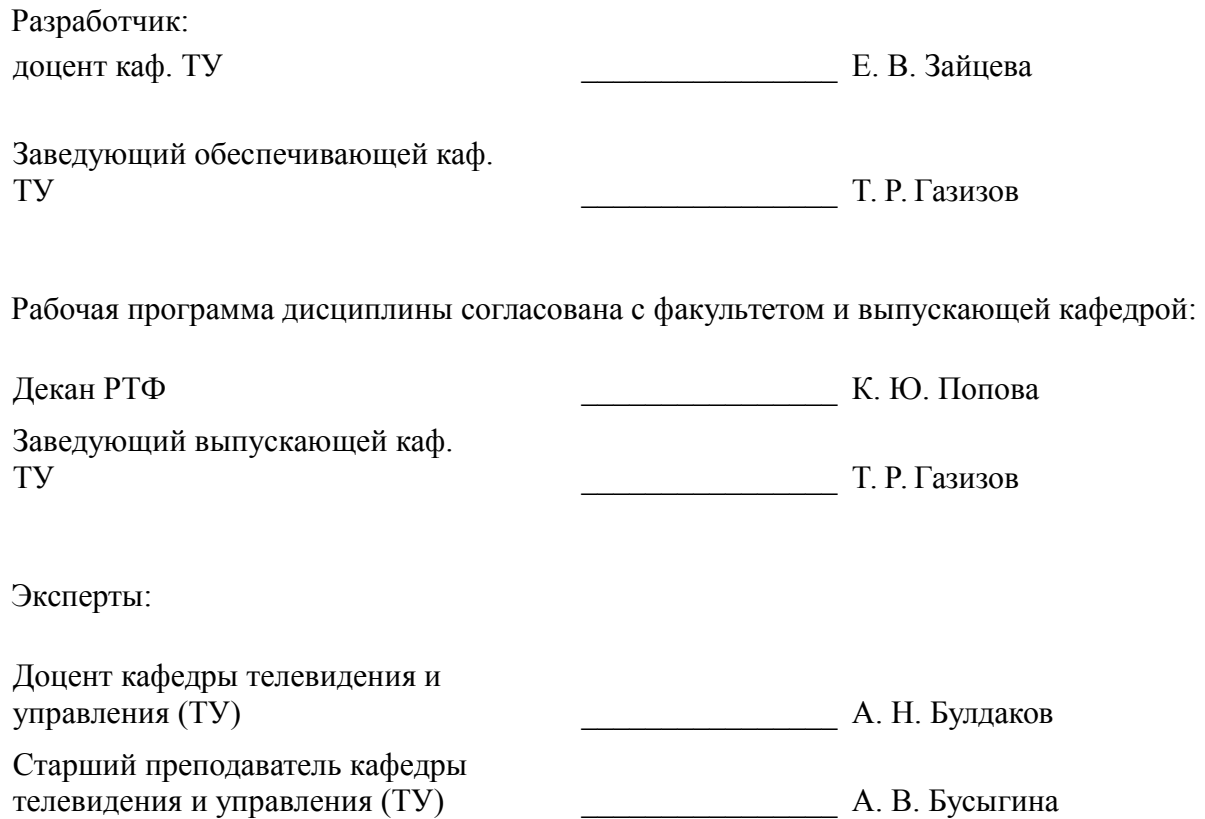

## **1. Цели и задачи дисциплины**

#### **1.1. Цели дисциплины**

изучение студентами основ алгоритмизации и программирования, методов анализа производственно-хозяйственной деятельности и их совершенствования программными решениями

#### **1.2. Задачи дисциплины**

– усвоение современных способов алгоритмизации и программирования;

– изучение способов реализации основных алгоритмов с помощью языков программиро-

вания;

– изучение алгоритмов анализа производственно-хозяйственной деятельности.

#### **2. Место дисциплины в структуре ОПОП**

Дисциплина «Языки программирования» (ФТД.3) относится к блоку ФТД.3.

Последующими дисциплинами являются: Инструментальные средства моделирования сложных систем, Информатика, Информационные технологии в сервисе.

## **3. Требования к результатам освоения дисциплины**

Процесс изучения дисциплины направлен на формирование следующих компетенций:

– ОПК-1 способностью решать стандартные задачи профессиональной деятельности на основе информационной и библиографической культуры с применением информационно-коммуникационных технологий и с учетом основных требований информационной безопасности, использовать различные источники информации по объекту сервиса;

– ПК-2 готовностью к планированию производственно-хозяйственной деятельности предприятия сервиса в зависимости от изменения конъюнктуры рынка и спроса потребителей, в том числе с учетом социальной политики государства;

В результате изучения дисциплины обучающийся должен:

– **знать** основы языков программирования; основные принципы и способы представления и преобразования информации.

– **уметь** реализовывать основные алгоритмы с помощью языка программирования; использовать соответствующую научно-техническую и справочную литературу

– **владеть** методами выбора и программной реализации анализа производственно-хозяйственной деятельности; навыками совершенствования базовых алгоритмов анализа производственно-хозяйственной деятельности

#### **4. Объем дисциплины и виды учебной работы**

Общая трудоемкость дисциплины составляет 1.0 зачетных единицы и представлена в таблице 4.1.

Таблица 4.1 – Трудоемкость дисциплины

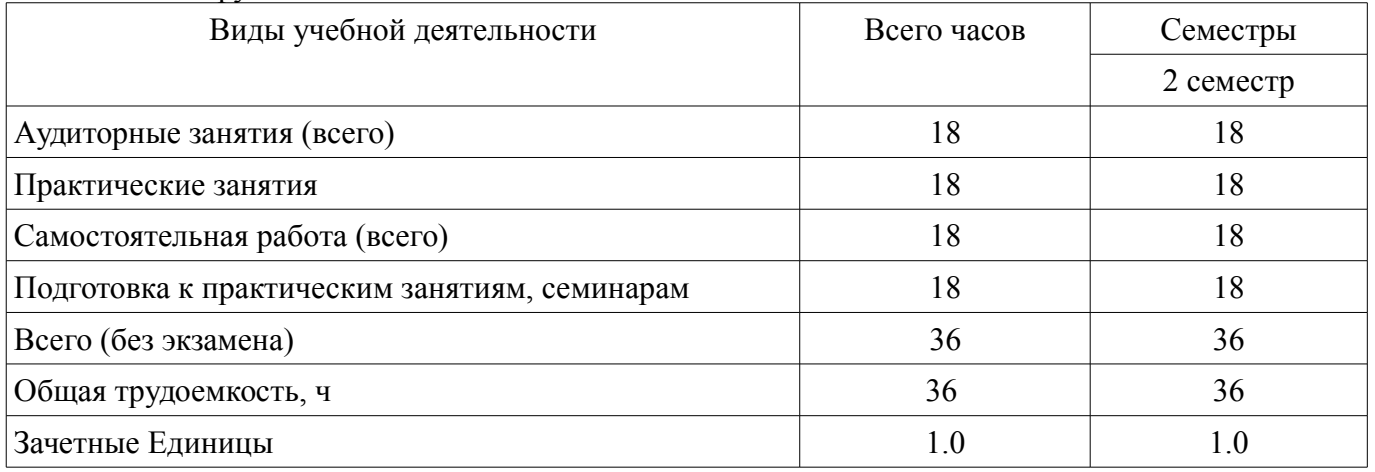

#### **5. Содержание дисциплины**

#### **5.1. Разделы дисциплины и виды занятий**

Разделы дисциплины и виды занятий приведены в таблице 5.1.

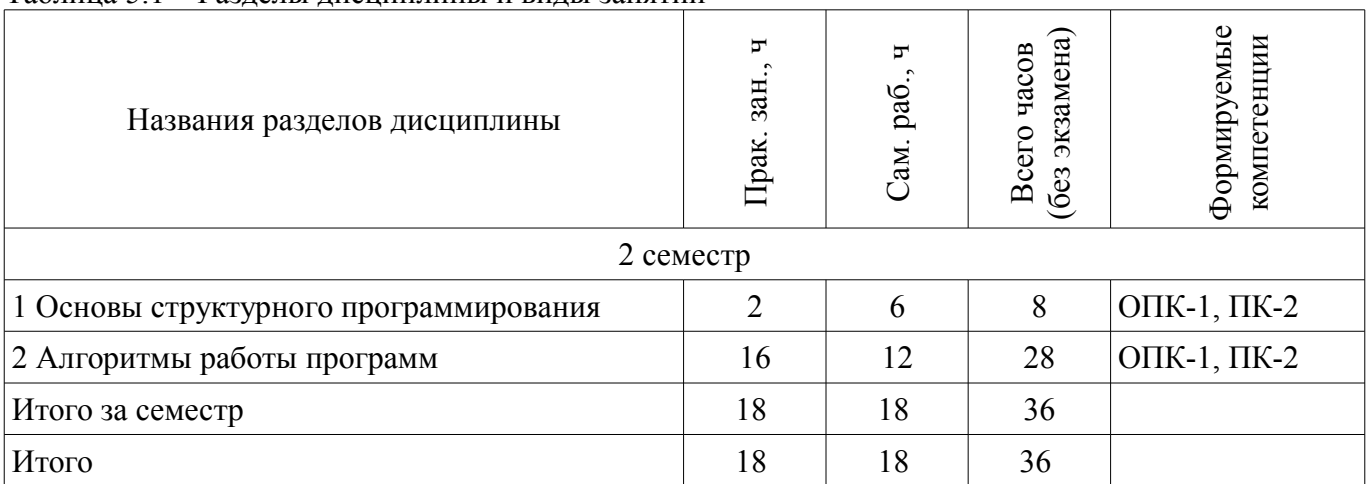

# Таблица 5.1 – Разделы дисциплины и виды занятий

## **5.2. Содержание разделов дисциплины (по лекциям)**

Не предусмотрено РУП.

## **5.3. Разделы дисциплины и междисциплинарные связи с обеспечивающими (предыдущими) и обеспечиваемыми (последующими) дисциплинами**

Разделы дисциплины и междисциплинарные связи с обеспечивающими (предыдущими) и обеспечиваемыми (последующими) дисциплинами представлены в таблице 5.3. Таблица 5.3 – Разделы дисциплины и междисциплинарные связи

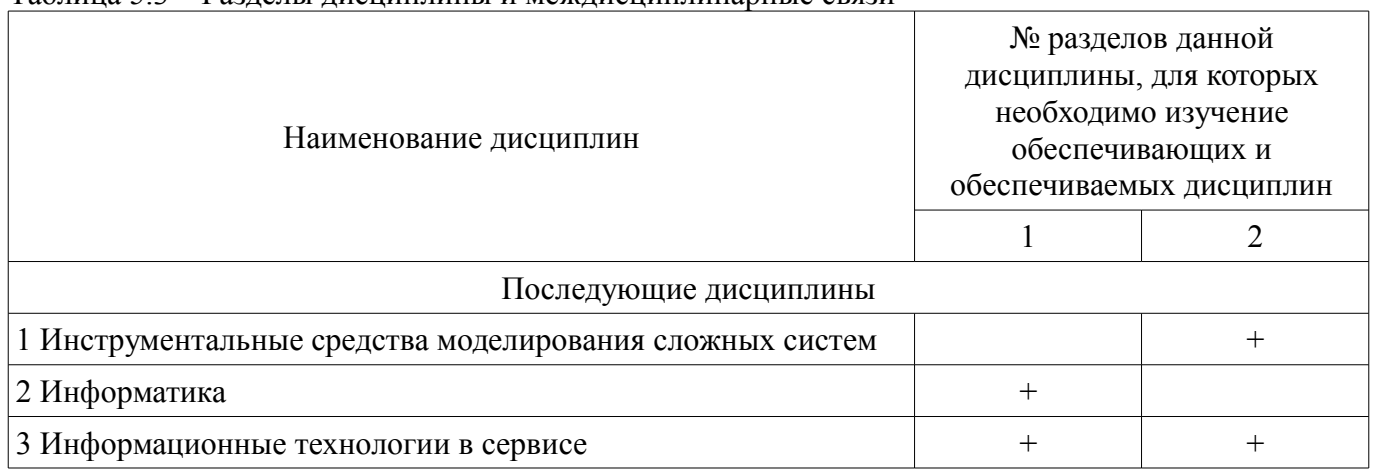

### **5.4. Соответствие компетенций, формируемых при изучении дисциплины, и видов занятий**

Соответствие компетенций, формируемых при изучении дисциплины, и видов занятий представлено в таблице 5.4.

Таблица 5.4 – Соответствие компетенций, формируемых при изучении дисциплины, и видов занятий

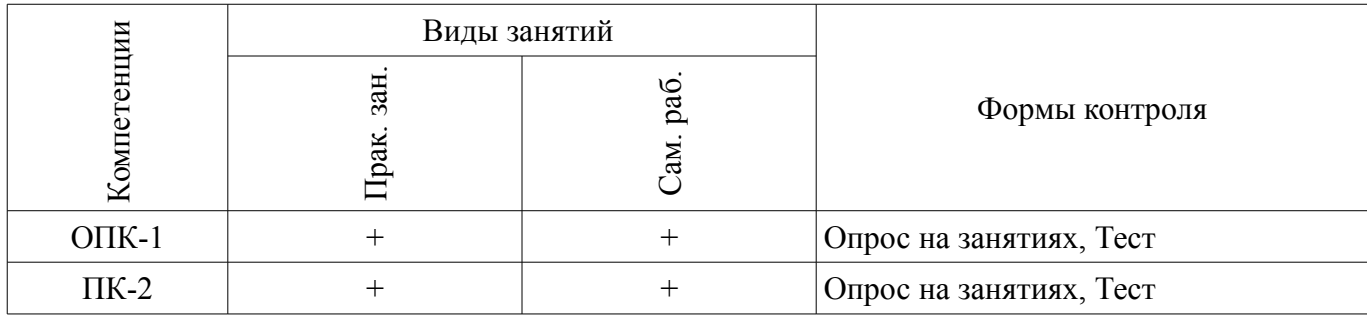

## **6. Интерактивные методы и формы организации обучения**

Не предусмотрено РУП.

**7. Лабораторные работы**

Не предусмотрено РУП.

# **8. Практические занятия (семинары)**

Наименование практических занятий (семинаров) приведено в таблице 8.1. Таблица 8.1 – Наименование практических занятий (семинаров)

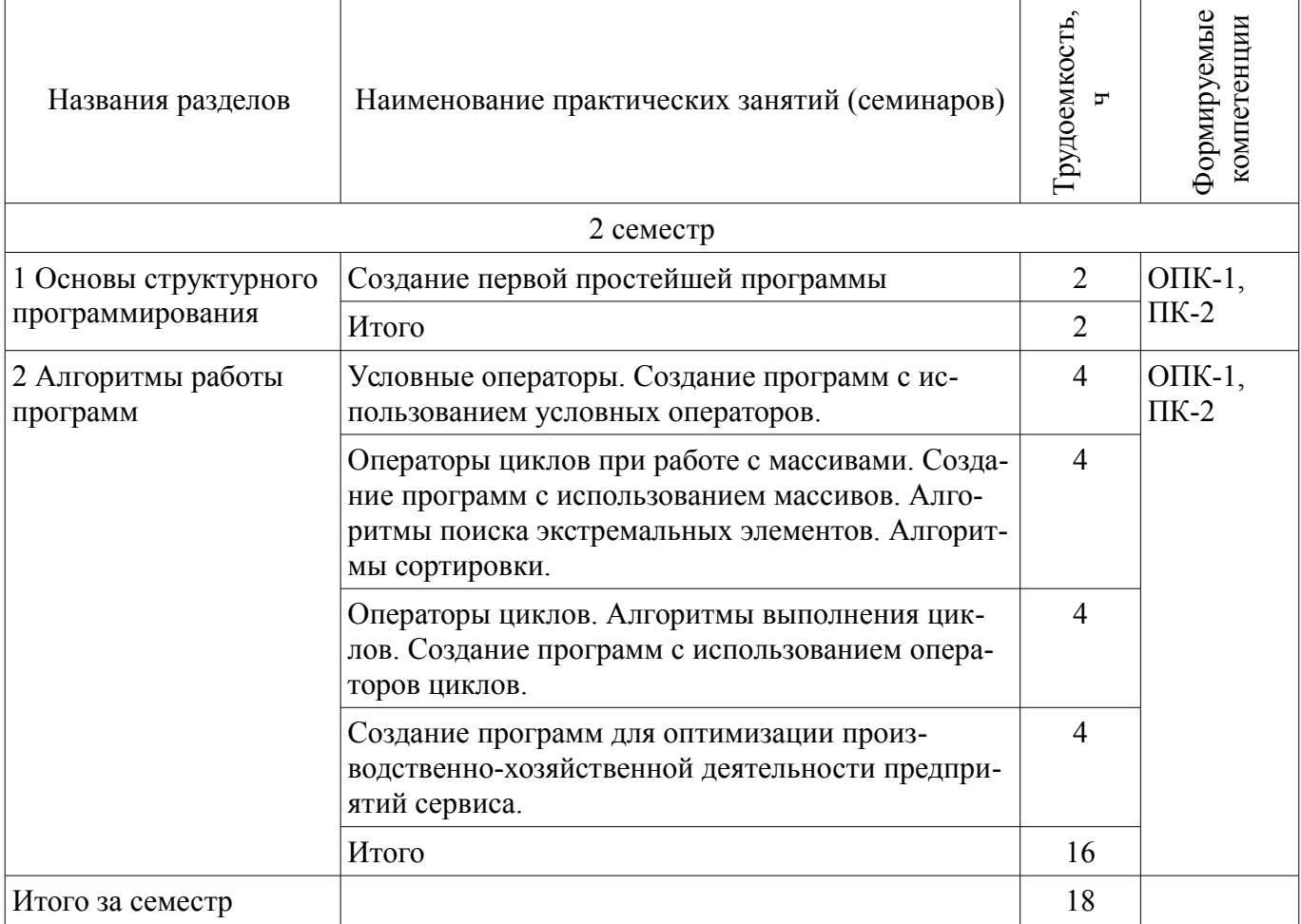

## **9. Самостоятельная работа**

Виды самостоятельной работы, трудоемкость и формируемые компетенции представлены в таблице 9.1.

Таблица 9.1 – Виды самостоятельной работы, трудоемкость и формируемые компетенции

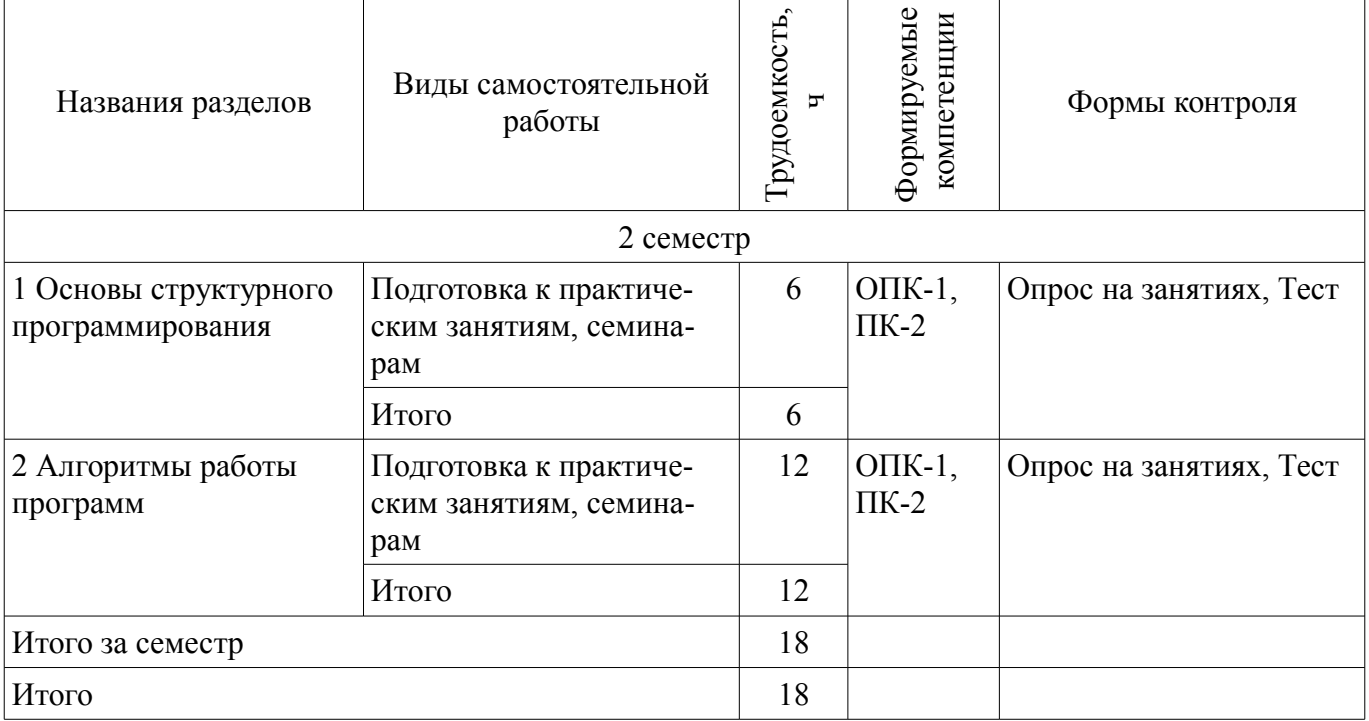

# **10. Курсовой проект / курсовая работа**

Не предусмотрено РУП.

## **11. Рейтинговая система для оценки успеваемости обучающихся**

## **11.1. Балльные оценки для элементов контроля**

Таблица 11.1 – Балльные оценки для элементов контроля

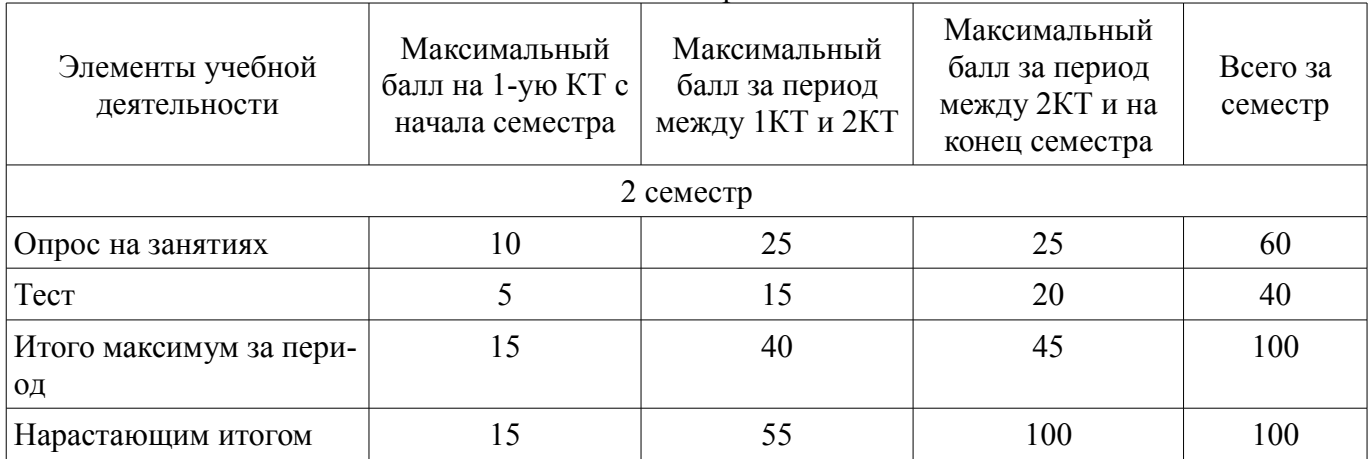

## **11.2. Пересчет баллов в оценки за контрольные точки**

Пересчет баллов в оценки за контрольные точки представлен в таблице 11.2. Таблица 11.2 – Пересчет баллов в оценки за контрольные точки

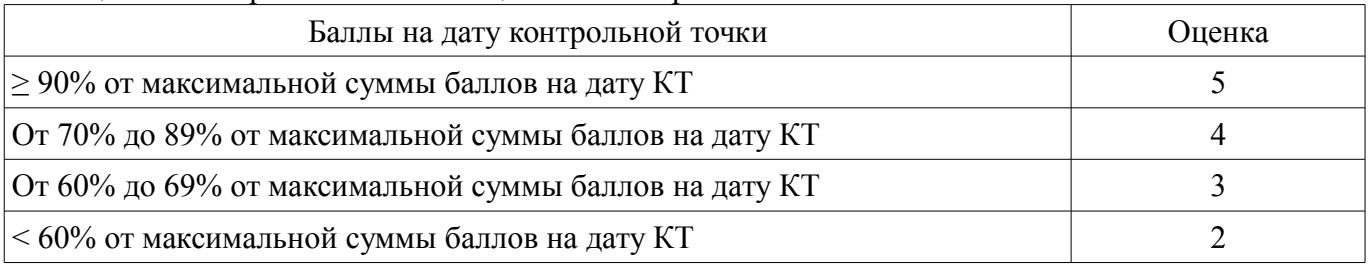

## **11.3. Пересчет суммы баллов в традиционную и международную оценку**

Пересчет суммы баллов в традиционную и международную оценку представлен в таблице 11.3.

Таблица 11.3 – Пересчет суммы баллов в традиционную и международную оценку

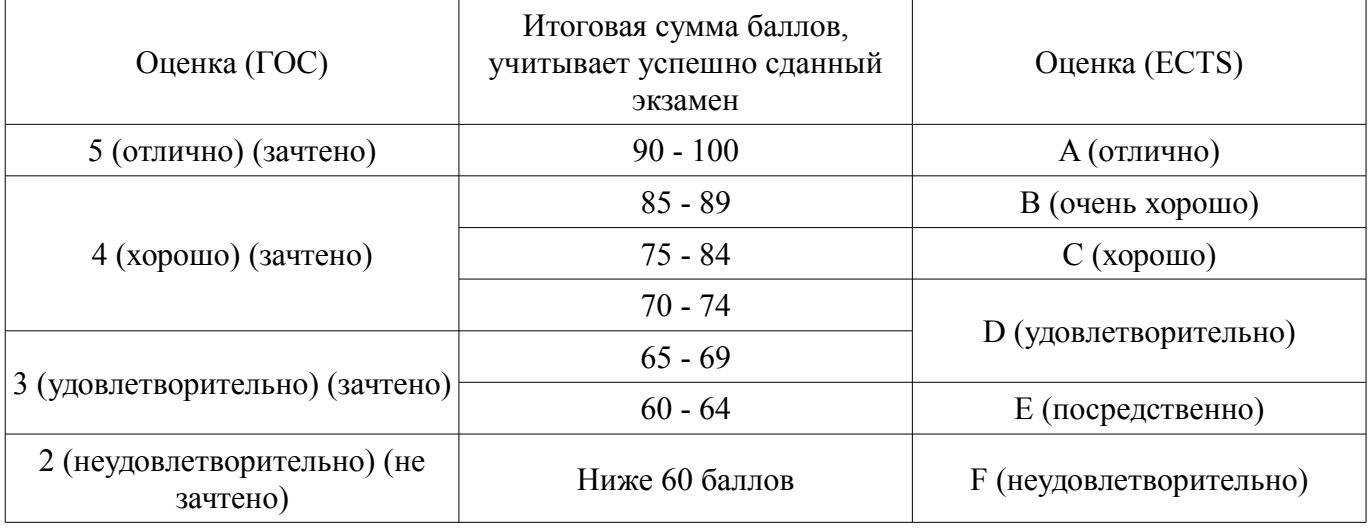

# **12. Учебно-методическое и информационное обеспечение дисциплины**

## **12.1. Основная литература**

1. Технологии программирования [Электронный ресурс]: Учебное пособие / Кручинин В. В. - 2013. 271 с. - Режим доступа: https://edu.tusur.ru/publications/2834 (дата обращения: 01.08.2018). 2. Объектно-ориентированное программирование [Электронный ресурс]: Учебное пособие / Романенко В. В. - 2016. 475 с. - Режим доступа: https://edu.tusur.ru/publications/6300 (дата об-

### **12.2. Дополнительная литература**

1. Информатика. Базовый курс. Ч.3. Основы алгоритмизации и про- граммирования в среде Visual C++ 2005 [Электронный ресурс]: Учебник / В. Н. Кирнос, А. А. Шелупанов - 2008. 216 с. - Режим доступа: https://edu.tusur.ru/publications/521 (дата обращения: 01.08.2018).

### **12.3. Учебно-методические пособия**

#### **12.3.1. Обязательные учебно-методические пособия**

1. Программирование и основы алгоритмизации [Электронный ресурс]: Методические указания по самостоятельной работе / А. В. Мельников, Е. В. Истигечева - 2015. 11 с. - Режим доступа: https://edu.tusur.ru/publications/5023 (дата обращения: 01.08.2018).

2. Программирование и программное обеспечение проектной деятельности [Электронный ресурс]: Методические указания по выполнению практических работ и заданий самостоятельной подготовки / А. А. Матолыгин - 2018. 54 с. - Режим доступа: https://edu.tusur.ru/publications/8486 (дата обращения: 01.08.2018).

### **12.3.2. Учебно-методические пособия для лиц с ограниченными возможностями здоровья и инвалидов**

Учебно-методические материалы для самостоятельной и аудиторной работы обучающихся из числа лиц с ограниченными возможностями здоровья и инвалидов предоставляются в формах, адаптированных к ограничениям их здоровья и восприятия информации.

#### **Для лиц с нарушениями зрения:**

- в форме электронного документа;
	- в печатной форме увеличенным шрифтом.

### **Для лиц с нарушениями слуха:**

- в форме электронного документа;
- в печатной форме.

#### **Для лиц с нарушениями опорно-двигательного аппарата:**

- в форме электронного документа;
- в печатной форме.

#### **12.4. Профессиональные базы данных и информационные справочные системы**

1. При изучении дисциплины рекомендуется использовать базы данных и информационно-справочные системы, к которым у ТУСУРа есть доступ https://lib.tusur.ru/ru/resursy/bazydannyh

### **13. Материально-техническое обеспечение дисциплины и требуемое программное обеспечение**

### **13.1. Общие требования к материально-техническому и программному обеспечению дисциплины**

### **13.1.1. Материально-техническое и программное обеспечение для практических занятий**

Учебная лаборатория видеоинформационных технологий и цифрового телевидения

учебная аудитория для проведения занятий лекционного типа, учебная аудитория для проведения занятий практического типа, учебная аудитория для проведения занятий лабораторного типа, учебная аудитория для проведения занятий семинарского типа, помещение для курсового проектирования (выполнения курсовых работ), помещение для проведения групповых и индивидуальных консультаций, помещение для проведения текущего контроля и промежуточной аттестации, помещение для самостоятельной работы

634034, Томская область, г. Томск, Вершинина улица, д. 47, 217 ауд. Описание имеющегося оборудования:

- Компьютер Ci3 (9 шт.);
- Телевизор Samsung LTD 19 (8 шт.);
- Осциллограф GOS-620 (8 шт.);
- Телевизор настенный Samsung LЕD 55 (8 шт.);
- ТВ камера ACV-9002SCH Color (8 шт.);

# $41539$   $7$

- Макет (5 шт.);

- Напольная маркерная доска;

- Комплект специализированной учебной мебели;

- Рабочее место преподавателя.

Программное обеспечение:

– ImageJ

- $-$  Octave 4.2.1
- Scilab

#### **13.1.2. Материально-техническое и программное обеспечение для самостоятельной работы**

Для самостоятельной работы используются учебные аудитории (компьютерные классы), расположенные по адресам:

- 634050, Томская область, г. Томск, Ленина проспект, д. 40, 233 ауд.;

- 634045, Томская область, г. Томск, ул. Красноармейская, д. 146, 201 ауд.;

- 634034, Томская область, г. Томск, Вершинина улица, д. 47, 126 ауд.;

- 634034, Томская область, г. Томск, Вершинина улица, д. 74, 207 ауд.

Состав оборудования:

- учебная мебель;

- компьютеры класса не ниже ПЭВМ INTEL Celeron D336 2.8ГГц. - 5 шт.;

- компьютеры подключены к сети «Интернет» и обеспечивают доступ в электронную информационно-образовательную среду университета.

Перечень программного обеспечения:

- Microsoft Windows;

- OpenOffice;
- Kaspersky Endpoint Security 10 для Windows;

- 7-Zip;

- Google Chrome.

#### **13.2. Материально-техническое обеспечение дисциплины для лиц с ограниченными возможностями здоровья и инвалидов**

Освоение дисциплины лицами с ограниченными возможностями здоровья и инвалидами осуществляется с использованием средств обучения общего и специального назначения.

При занятиях с обучающимися **с нарушениями слуха** предусмотрено использование звукоусиливающей аппаратуры, мультимедийных средств и других технических средств приема/передачи учебной информации в доступных формах, мобильной системы преподавания для обучающихся с инвалидностью, портативной индукционной системы. Учебная аудитория, в которой занимаются обучающиеся с нарушением слуха, оборудована компьютерной техникой, аудиотехникой, видеотехникой, электронной доской, мультимедийной системой.

При занятиях с обучающимися **с нарушениями зрениями** предусмотрено использование в лекционных и учебных аудиториях возможности просмотра удаленных объектов (например, текста на доске или слайда на экране) при помощи видеоувеличителей для комфортного просмотра.

При занятиях с обучающимися **с нарушениями опорно-двигательного аппарата** используются альтернативные устройства ввода информации и другие технические средства приема/передачи учебной информации в доступных формах, мобильной системы обучения для людей с инвалидностью.

### **14. Оценочные материалы и методические рекомендации по организации изучения дисциплины**

#### **14.1. Содержание оценочных материалов и методические рекомендации**

Для оценки степени сформированности и уровня освоения закрепленных за дисциплиной компетенций используются оценочные материалы в составе:

#### **14.1.1. Тестовые задания**

1. Оператор if является:

а) оператором ветвления;

б) оператором присваивания;

в) оператором цикла;

г) оператором обработки изображений.

2. Оператор for является:

а) оператором ветвления;

б) оператором присваивания;

в) оператором цикла;

г) оператором обработки изображений.

3. Оператор while является:

а) оператором ветвления;

б) оператором присваивания;

в) оператором цикла;

г) оператором обработки изображений.

4. Оператор repeat является:

а) оператором ветвления;

б) оператором присваивания;

в) оператором цикла;

г) оператором обработки изображений.

5. Функция if=imread('football.jpg'):

а) загружает изображение в рабочее пространство;

б) присваивает изображение формата JPEG с именем «football.jpg» матричной переменной f;

в) присваивает изображение с именем f матричной переменной;

г) присваивает переменной f значение 1.

6. Символ >> обозначает

а) отсутствие необходимых библиотек;

б) вызывает помощь;

в) начало командной строки в окне команд ;

г) присваивает переменной f значение 1.

7. Функция size(f)

а) загружает изображение в рабочее пространство;

б) возвращает размер изображения, т. е. число строк и столбцов массива, представляющего изображение;

в) присваивает изображение с именем f матричной переменной;

г) присваивает переменной f значение 1.

8. Функция imnoise

а) моделирует искажение изображения шумом;

б) возвращает размер изображения, т. е. число строк и столбцов массива, представляющего изображение;

в) присваивает изображение с именем f матричной переменной;

г) присваивает переменной f значение 1.

9. Каков результат вычисления sqrt (4)

а) 3;

б)1;

в) 2;

г) 4.

10. Каков результат вычисления cos (0)

а) 3;

 $6$ ) $1$ ;

- в) 2;
- г) 4.

11. Функция eye $(m,n)$ :

а) создает матрицу единиц из m строк и n столбцов; б) создает матрицу единиц из n строк и m столбцов; в) создает матрицу нулей из m строк и n столбцов; г) присваивает переменной значение 1. 12. Функция length $(X)$ а) присваивает переменной значение 1; б) создает матрицу единиц из n строк и m столбцов; в) создает матрицу нулей из m строк и n столбцов; г)определяет количество элементов массива X. 13. Каков результат вычисления  $10^{\circ} \log 10$  (2) а) 3;  $6$ ) $1$ : в) 2; г) 4. 14. Каков результат вычисления  $10^{2}$  log10 ( $10^{2}$ ) а) 3; б)100; в) 2; г) 4. 15. Каков результат вычисления sqrt (9) а) 3; б)100; в)  $2$ ; г) 4. 16. Каков результат вычисления cos ( %pi ) а) 3;  $6)-1;$ в)  $2$ ; г) 1. 17. Каков результат вычисления cos ( %pi /4) - sin ( %pi /4) а) 3; б)0; в) 2; г) 1. 18. Каков результат вычисления 2 \* 3 + 4 а) 3; б) 10; в) 2; г) 1. 19. Каков результат вычисления  $2*(3 + 4)$ а) 3; б) 10; в) 14; г) 1. 20. Каков результат вычисления 2 + 3 \* 4 а) 3; б) 10; в) 14; г) 1.

#### **14.1.2. Темы опросов на занятиях**

Создайте 2-мя способами функцию, вычисляющую площадь треугольника по формуле Герона

Сгенерировать изображение «шахматное поле» размером 1000х1000. Размер одной ячейки 100х100 пикселей.

## **14.1.3. Зачёт**

- 1. Парадигмы программирования. Структурное программирование.
- 2. Синтаксис пакетов, назначение, возможности.
- 3. Парадигмы программирования. Процедурное программирование.
- 4. Парадигмы программирования. Объектно-ориентированное программирование.
- 5. Историческое развитие парадигм программирования.
- 6. Операторы ветвления.
- 7. Операторы циклов.
- 8. Процедуры.
- 9. Функции.
- 10.Одномерные массивы
- 11. Двумерные массивы
- 12. Трехмерные массивы
- 13. Реализация алгоритмов поиска в одномерных массивах.
- 14. Поиск минимума.
- 15. Сортировка методом пузырька.
- 16. Главная диагональ в двумерных массивах.
- 17. Побочная диагональ в двумерных массивах.
- 18. Рекурентные алгоритмы.
- 19. Работа со строками
- 20. Работа с файлами

## **14.2. Требования к оценочным материалам для лиц с ограниченными возможностями здоровья и инвалидов**

Для лиц с ограниченными возможностями здоровья и инвалидов предусмотрены дополнительные оценочные материалы, перечень которых указан в таблице 14.

Таблица 14 – Дополнительные материалы оценивания для лиц с ограниченными возможностями здоровья и инвалидов

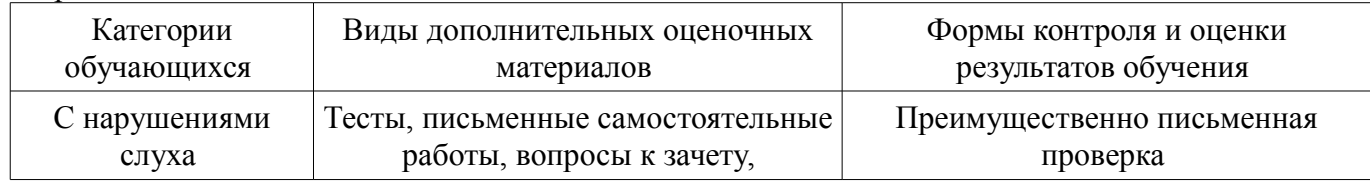

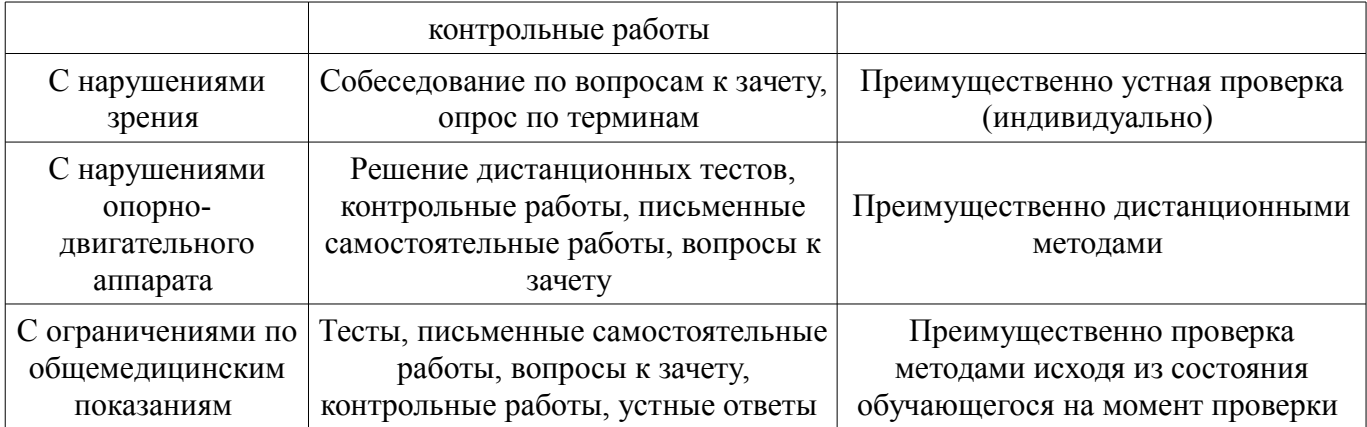

## **14.3. Методические рекомендации по оценочным материалам для лиц с ограниченными возможностями здоровья и инвалидов**

Для лиц с ограниченными возможностями здоровья и инвалидов предусматривается доступная форма предоставления заданий оценочных средств, а именно:

- в печатной форме;
- в печатной форме с увеличенным шрифтом;
- в форме электронного документа;
- методом чтения ассистентом задания вслух;
- предоставление задания с использованием сурдоперевода.

Лицам с ограниченными возможностями здоровья и инвалидам увеличивается время на подготовку ответов на контрольные вопросы. Для таких обучающихся предусматривается доступная форма предоставления ответов на задания, а именно:

- письменно на бумаге;
- набор ответов на компьютере;
- набор ответов с использованием услуг ассистента;
- представление ответов устно.

Процедура оценивания результатов обучения лиц с ограниченными возможностями здоровья и инвалидов по дисциплине предусматривает предоставление информации в формах, адаптированных к ограничениям их здоровья и восприятия информации:

### **Для лиц с нарушениями зрения:**

- в форме электронного документа;
- в печатной форме увеличенным шрифтом.

#### **Для лиц с нарушениями слуха:**

- в форме электронного документа;
- в печатной форме.

# **Для лиц с нарушениями опорно-двигательного аппарата:**

- в форме электронного документа;
- в печатной форме.

При необходимости для лиц с ограниченными возможностями здоровья и инвалидов процедура оценивания результатов обучения может проводиться в несколько этапов.